Документ подписан <mark>простой электронной подписью</mark> и высшего образования Российской Федерации Информация о владельце:<br>ФИО: Кандрацина - Дедеральное, государственное автономное образовательное учреждение Должность: Врио ректора ФГАОУ ВО «Самарский государст**венсии егромобразо <mark>вания</mark> «Самарский государственный экономический университет»** ФИО: Кандрашина Елена Александровна университет» Дата подписания: 10.07.2023 15:47:53 Уникальный программный ключ: b2fd765521f4c570b8c6e8e502a10b4f1de8ae0d

**Институт** Институт менеджмента

**Кафедра** Прикладной информатики

**УТВЕРЖДЕНО**

Ученым советом Университета (протокол № 11 от 30 мая 2023 г. )

# **РАБОЧАЯ ПРОГРАММА**

**Наименование дисциплины** Б1.О.13 Информатика

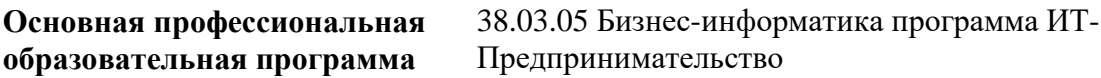

Квалификация (степень) выпускника бакалавр

- 1 Место дисциплины в структуре ОП
- 2 Планируемые результаты обучения по дисциплине, обеспечивающие достижение планируемых результатов обучения по программе
- 3 Объем и виды учебной работы
- 4 Содержание дисциплины
- 5 Материально-техническое и учебно-методическое обеспечение дисциплины
- 6 Фонд оценочных средств по дисциплине

Целью изучения дисциплины является формирование результатов обучения, обеспечивающих достижение планируемых результатов освоения образовательной программы.

## **1. Место дисциплины в структуре ОП**

Дисциплина Информатика входит в обязательную часть блока Б1.Дисциплины (модули)

Предшествующие дисциплины по связям компетенций: Пакеты офисных программ

Последующие дисциплины по связям компетенций: Основы алгоритмизации и программирование, Технологии цифровой экономики

## **2. Планируемые результаты обучения по дисциплине, обеспечивающие достижение планируемых результатов обучения по программе**

Изучение дисциплины Информатика в образовательной программе направлено на формирование у обучающихся следующих компетенций:

#### **Общепрофессиональные компетенции (ОПК):**

ОПК-3 - Способен управлять процессами создания и использования продуктов и услуг в сфере информационно-коммуникационных технологий, в том числе разрабатывать алгоритмы и программы для их практической реализации;

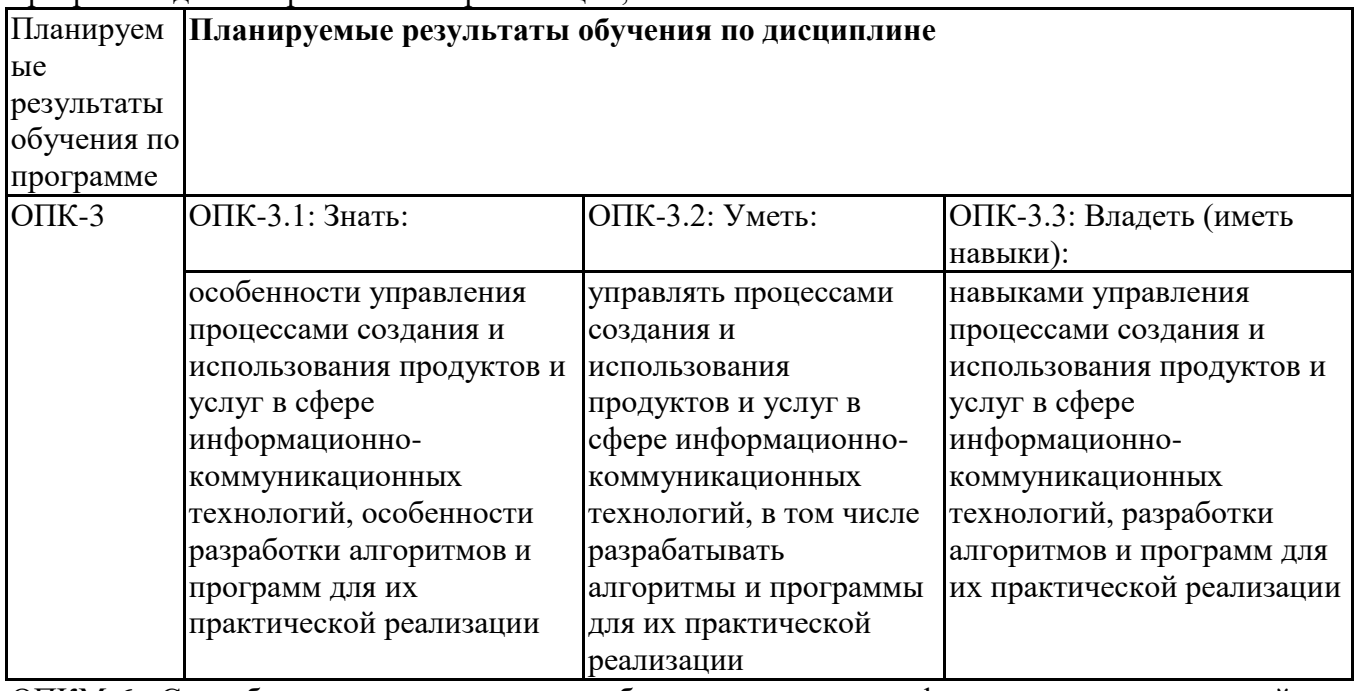

ОПКМ-6 - Способен понимать принципы работы современных информационных технологий и использовать их для решения задач профессиональной деятельности

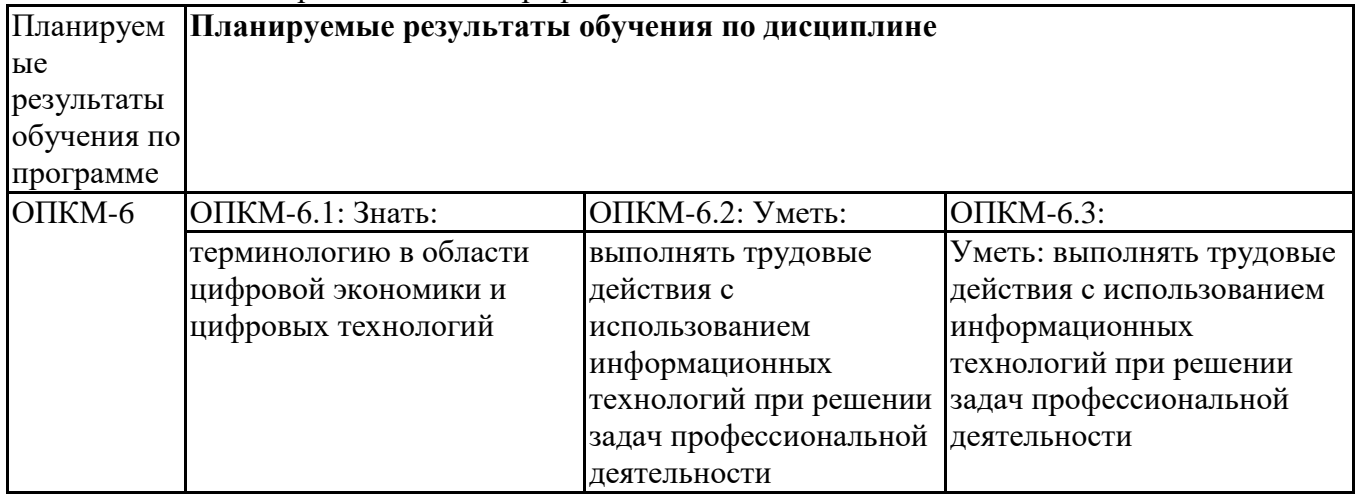

#### **3. Объем и виды учебной работы**

Учебным планом предусматриваются следующие виды учебной работы по дисциплине:

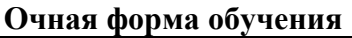

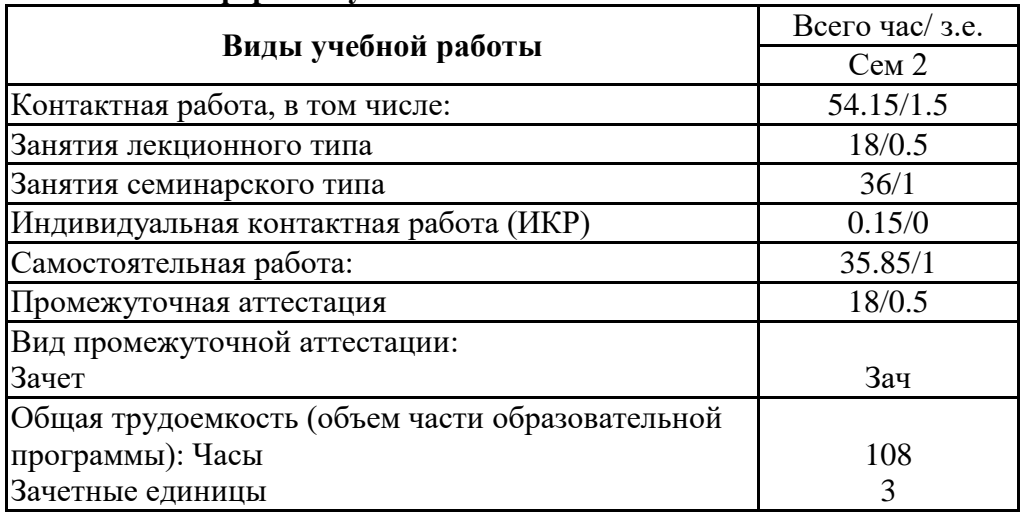

# **4. Содержание дисциплины**

# *4.1. Разделы, темы дисциплины и виды занятий:*

Тематический план дисциплины Информатика представлен в таблице.

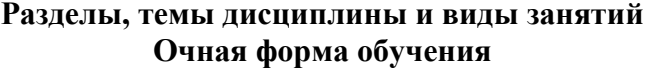

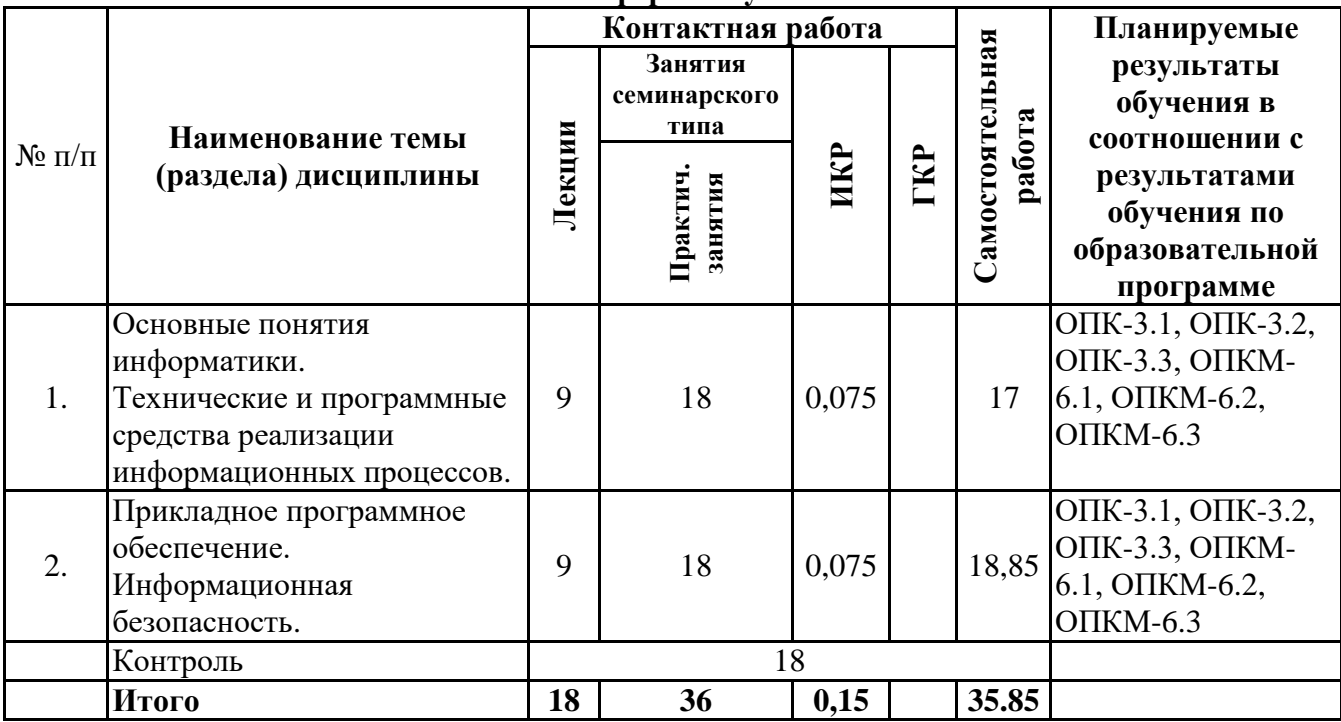

# *4.2 Содержание разделов и тем*

# **4.2.1 Контактная работа**

## **Тематика занятий лекционного типа**

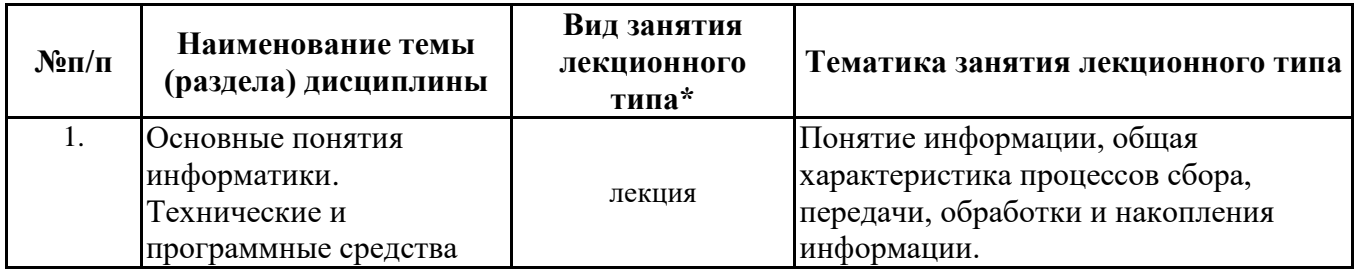

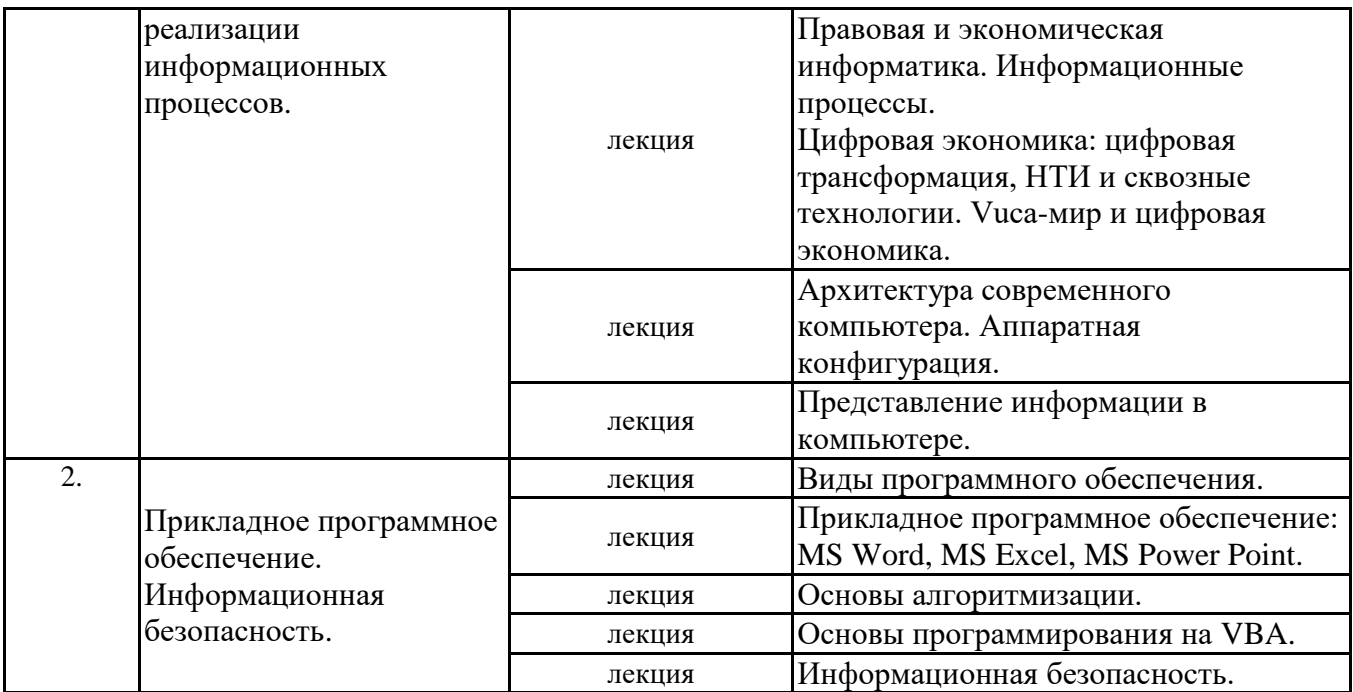

\*лекции и иные учебные занятия, предусматривающие преимущественную передачу учебной информации педагогическими работниками организации и (или) лицами, привлекаемыми организацией к реализации образовательных программ на иных условиях, обучающимся

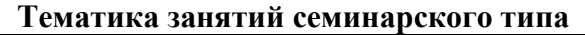

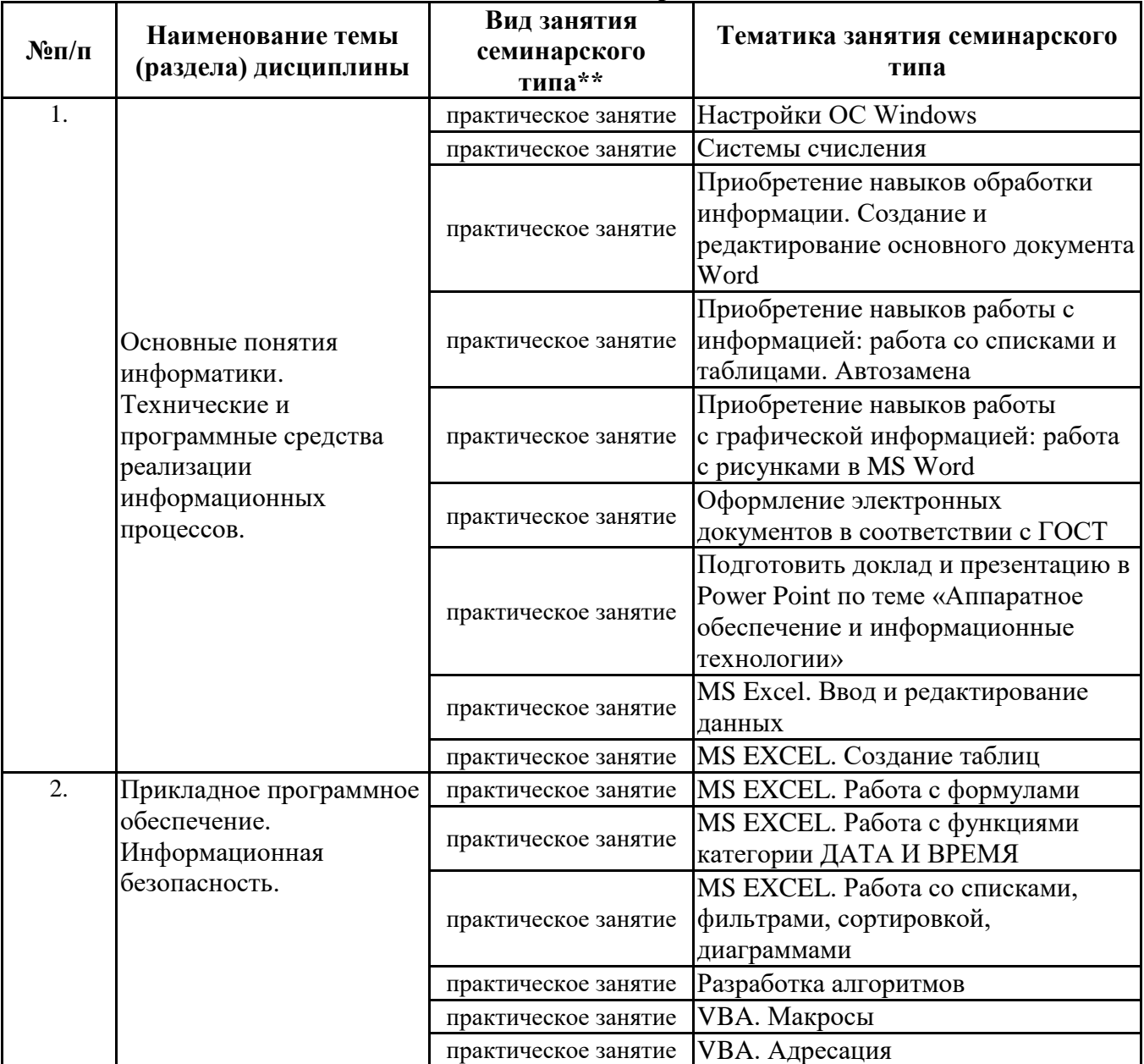

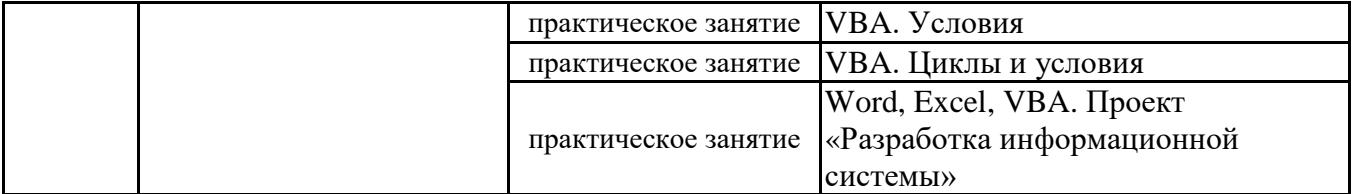

\*\* семинары, практические занятия, практикумы, лабораторные работы, коллоквиумы и иные аналогичные занятия

#### **Иная контактная работа**

При проведении учебных занятий СГЭУ обеспечивает развитие у обучающихся навыков командной работы, межличностной коммуникации, принятия решений, лидерских качеств (включая при необходимости проведение интерактивных лекций, групповых дискуссий, ролевых игр, тренингов, анализ ситуаций и имитационных моделей, преподавание дисциплин (модулей) в форме курсов, составленных на основе результатов научных исследований, проводимых организацией, в том числе с учетом региональных особенностей профессиональной деятельности выпускников и потребностей работодателей).

Формы и методы проведения иной контактной работы приведены в Методических указаниях по основной профессиональной образовательной программе.

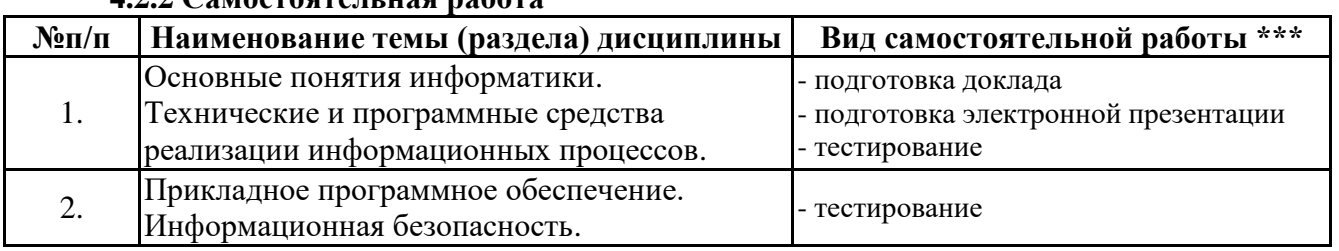

#### **4.2.2 Самостоятельная работа**

\*\*\* самостоятельная работа в семестре, написание курсовых работ, докладов, выполнение контрольных работ

#### **5. Материально-техническое и учебно-методическое обеспечение дисциплины**

#### **5.1 Литература:**

#### **Основная литература**

1. офимов, В. В. Информатика в 2 т. Том 1 : учебник для вузов / В. В. Трофимов, М. И. Барабанова ; ответственный редактор В. В. Трофимов. — 3-е изд., перераб. и доп. — Москва : Издательство Юрайт, 2023. — 553 с. — (Высшее образование). — ISBN 978-5-534-02613-9. — Текст : электронный // Образовательная платформа Юрайт [сайт]. — URL: https://urait.ru/bcode/512761

2. Информатика в 2 т. Том 2 : учебник для вузов / В. В. Трофимов [и др.] ; ответственный редактор В. В. Трофимов. — 3-е изд., перераб. и доп. — Москва : Издательство Юрайт, 2023. — 406 с. — (Высшее образование). — ISBN 978-5-534-02615-3. — Текст : электронный // Образовательная платформа Юрайт [сайт]. — URL: https://urait.ru/bcode/512762

#### **Дополнительная литература**

1. Информатика для экономистов : учебник для вузов / В. П. Поляков [и др.] ; под редакцией В. П. Полякова. — Москва : Издательство Юрайт, 2023. — 524 с. — (Высшее образование). — ISBN 978-5-534-11211-5. — Текст : электронный // Образовательная платформа Юрайт [сайт]. — URL: https://urait.ru/bcode/510774

#### **5.2. Перечень лицензионного программного обеспечения**

1. Microsoft Windows 10 Education / Microsoft Windows 7 / Windows Vista Business

2. Microsoft Office 2016 Professional Plus (Word, Excel, Access, PowerPoint, Outlook, OneNote, Publisher) / Microsoft Office 2007 (Word, Excel, Access, PowerPoint)

## **5.3 Современные профессиональные базы данных, к которым обеспечивается доступ обучающихся**

- 1. Научная электронная библиотека eLIBRARY.RU <https://elibrary.ru/>
- 2. Электронная библиотечная система Юрайт Издательство Юрайт https://biblio-online.ru/
- 3. Платформа «Библиокомлектатор» http://www.bibliocomplectator.ru/

## **5.4. Информационно-справочные системы, к которым обеспечивается доступ обучающихся**

- 1. Справочно-правовая система «Консультант Плюс»
- 2. Справочно-правовая система «ГАРАНТ-Максимум»

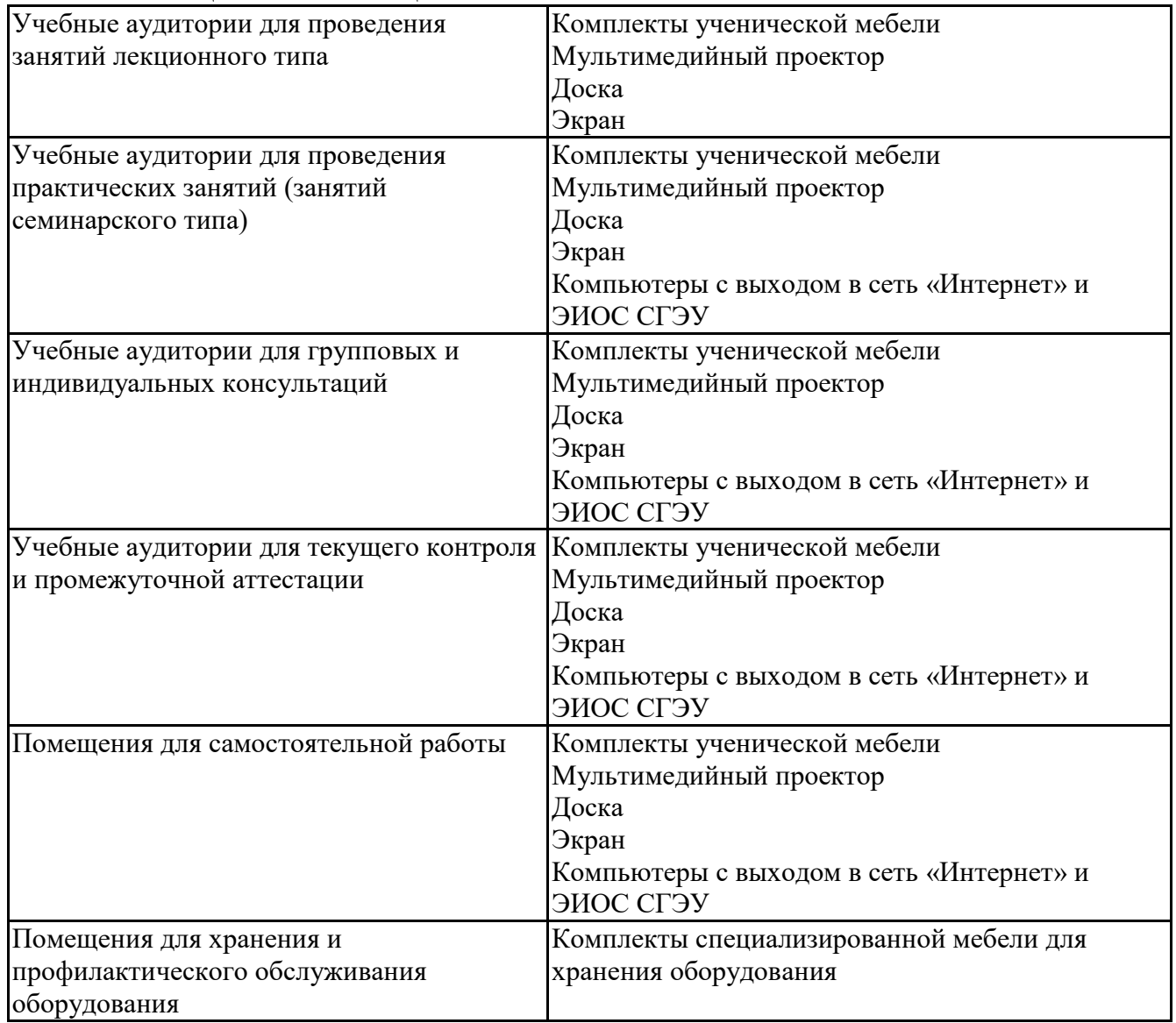

## **5.5. Специальные помещения**

#### **5.6 Лаборатории и лабораторное оборудование**

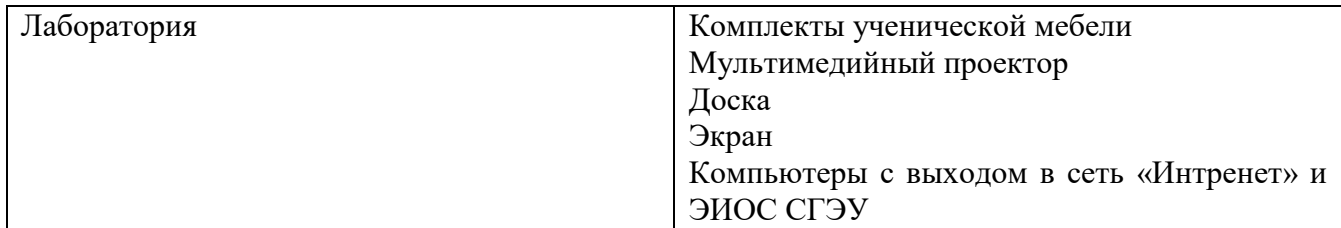

#### 6. Фонд оценочных средств по дисциплине Информатика:

#### 6.1. Контрольные мероприятия по дисциплине

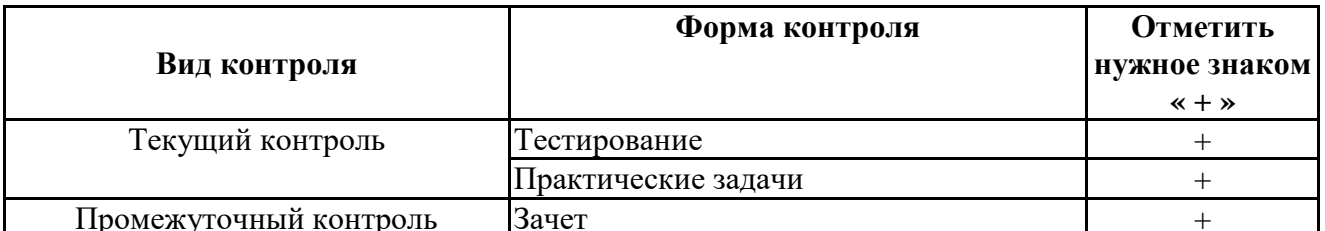

Порядок проведения мероприятий текущего промежуточного контроля  $\mathbf{M}$ определяется Методическими указаниями по основной профессиональной образовательной программе высшего образования; Положением о балльно-рейтинговой системе оценки успеваемости обучающихся по основным образовательным программам высшего образования - программам бакалавриата, программам специалитета, программам магистратуры в федеральном государственном автономном образовательном учреждении высшего образования «Самарский государственный экономический университет».

6.2. Планируемые результаты обучения по дисциплине, обеспечивающие достижение планируемых результатов обучения по программе

#### Общепрофессиональные компетенции (ОПК):

ОПК-3 - Способен управлять процессами создания и использования продуктов и услуг в сфере информационно-коммуникационных технологий, в том числе разрабатывать алгоритмы и программы для их практической реализации;

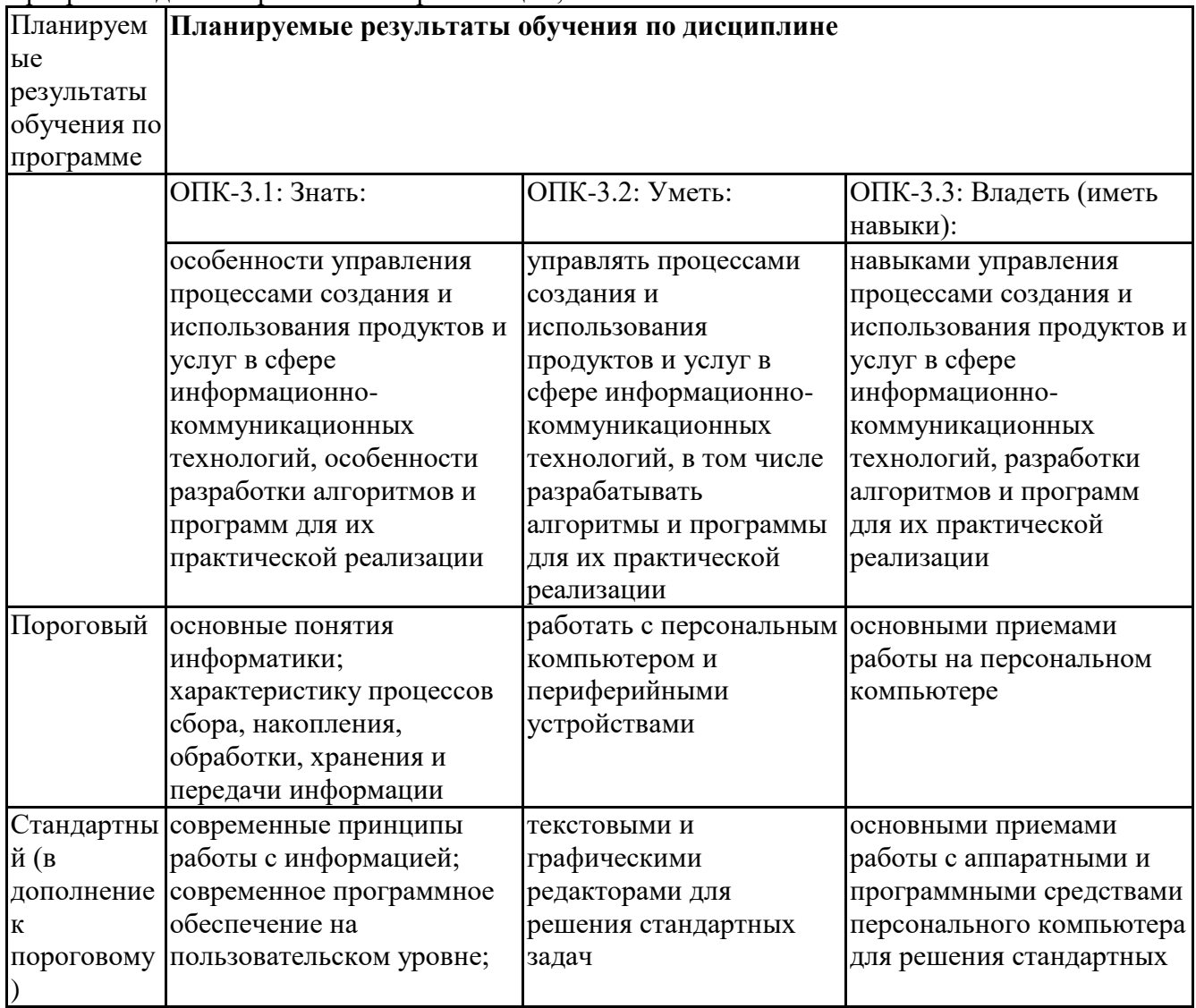

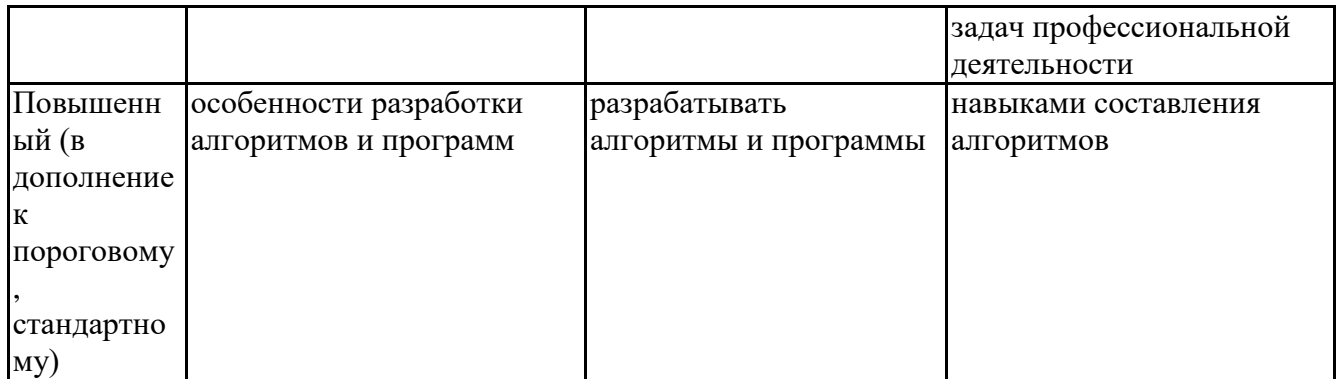

ОПКМ-6 - Способен понимать принципы работы современных информационных технологий и использовать их для решения задач профессиональной деятельности

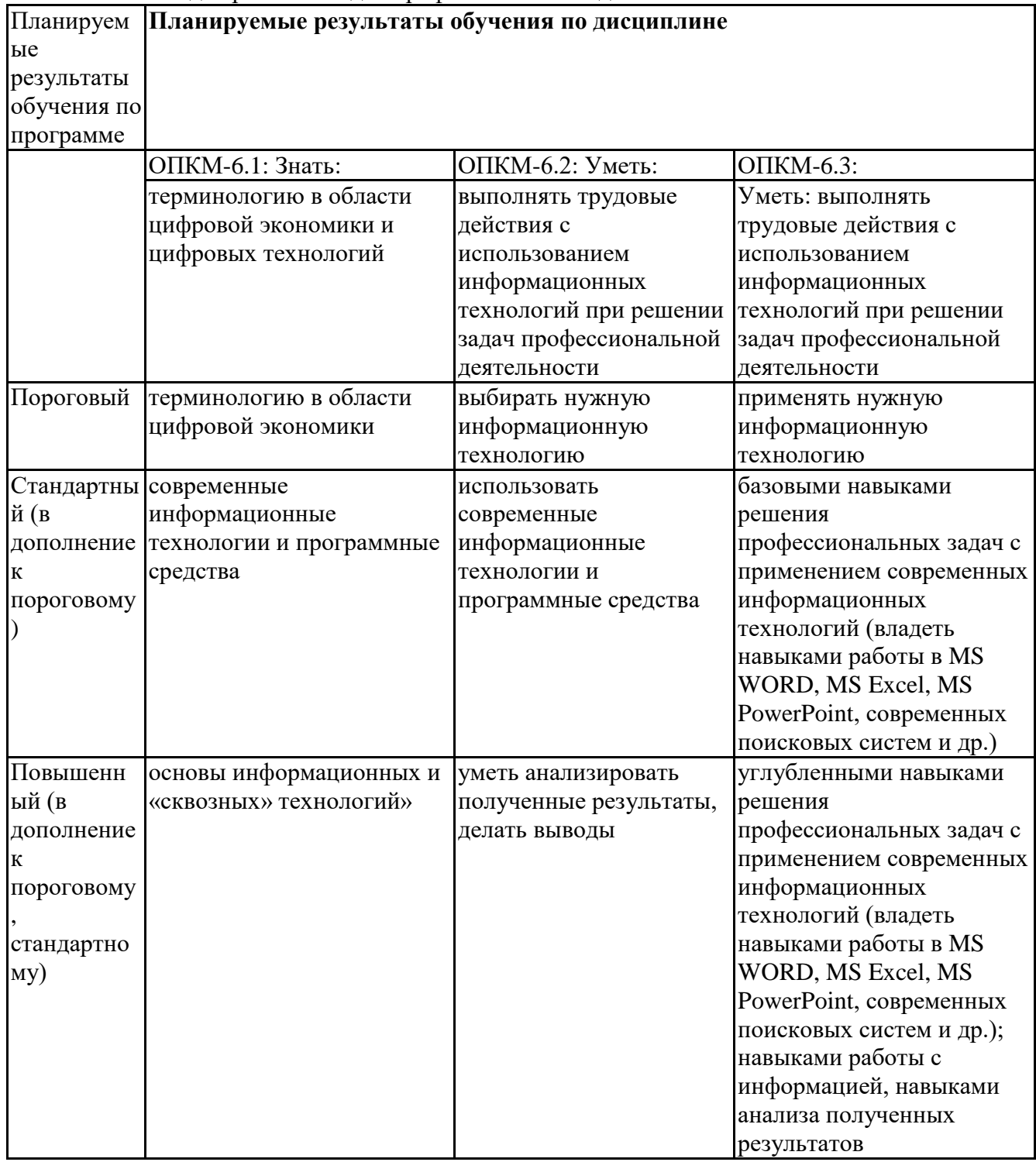

# **6.3. Паспорт оценочных материалов**

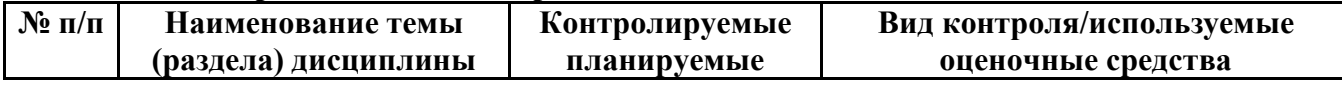

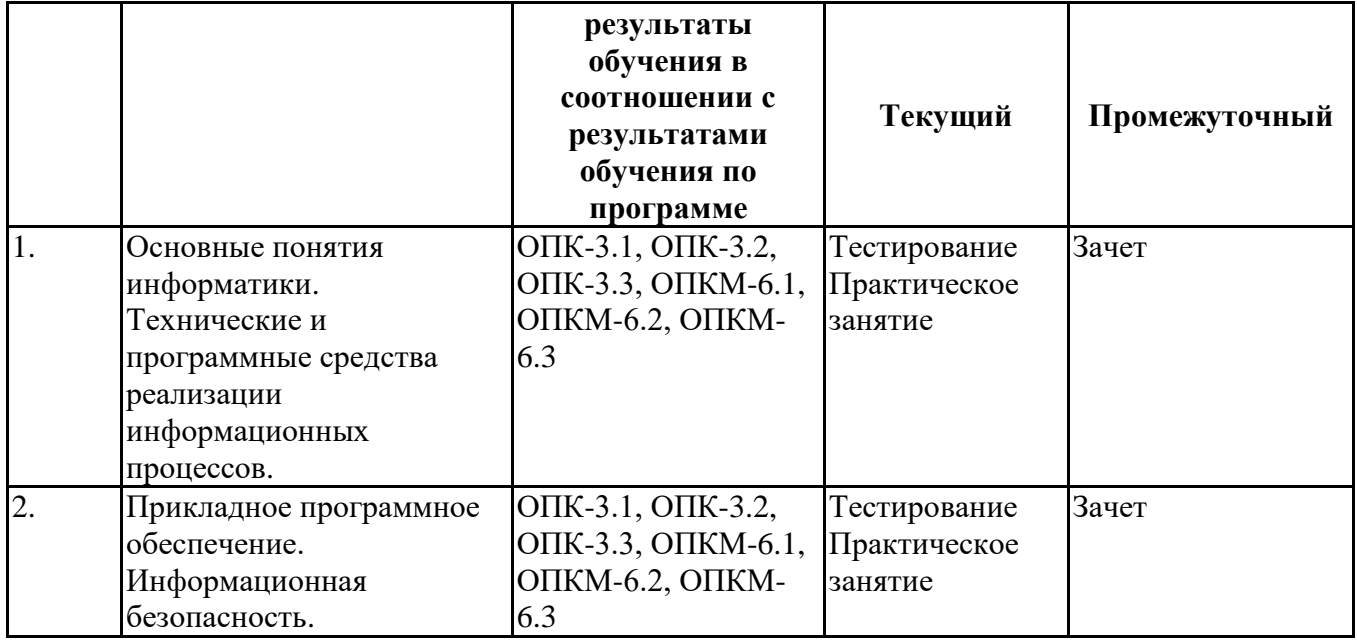

# 6.4. Оценочные материалы для текущего контроля

Ссылка на текущую академическую активность, точки текущего контроля для всех материалов, размещенных **GPCO** ЭИОС СГЭУ: оценочных  $\mathbf{B}$ https://lms2.sseu.ru/course/index.php?categoryid=1910

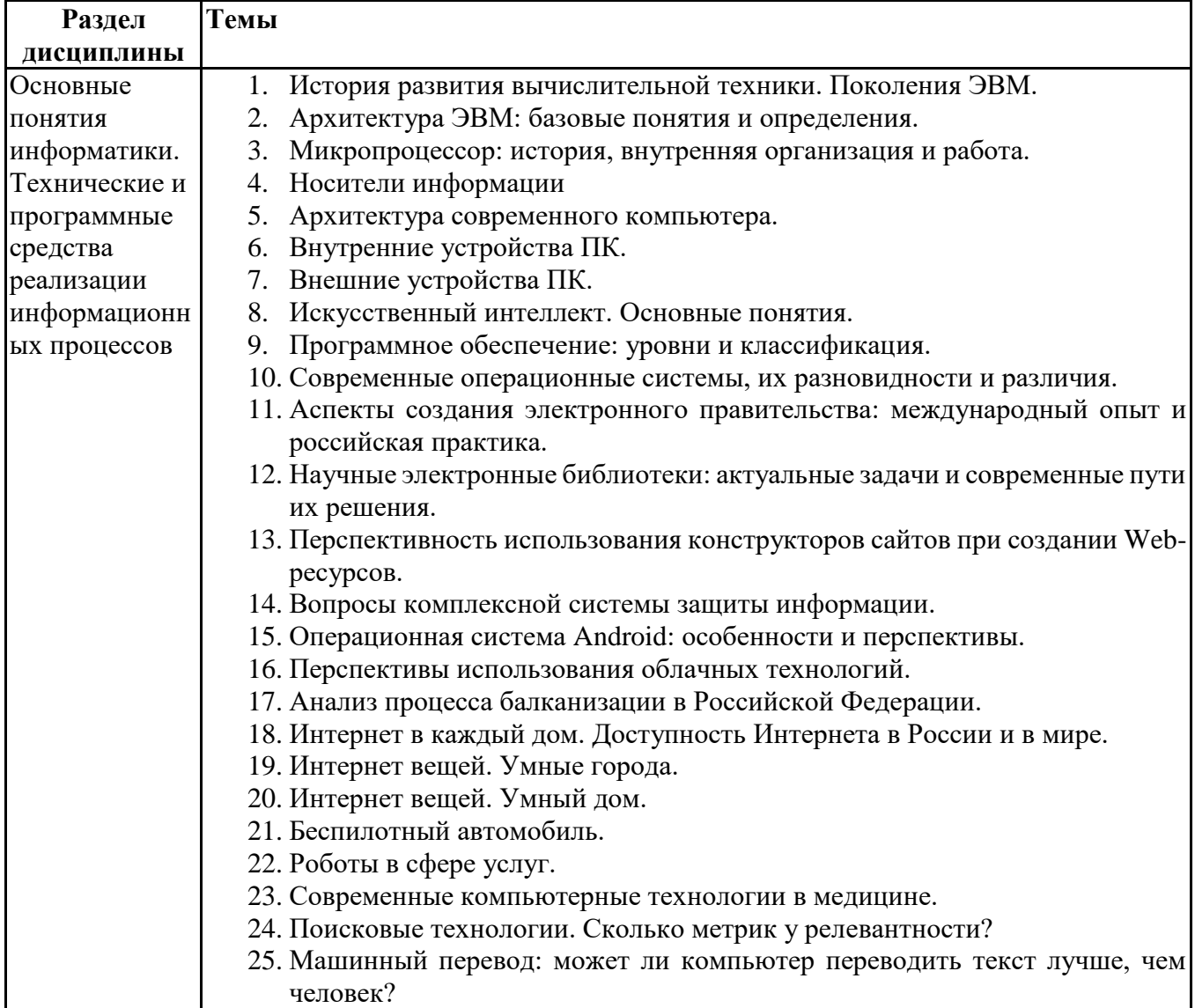

# Примерная тематика докладов

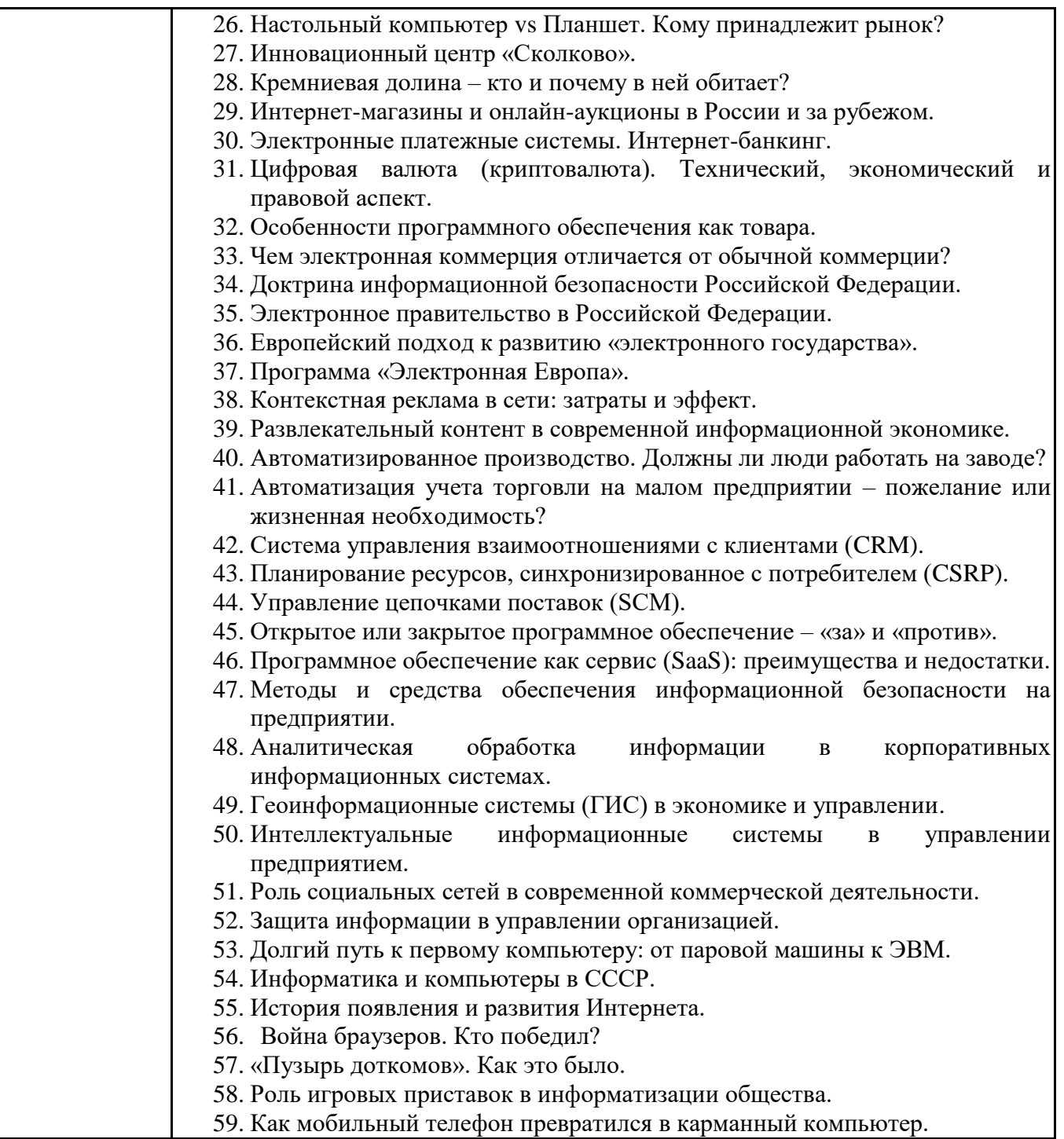

Задания для тестирования по дисциплине для оценки сформированности компетенций (min 20, max 50 + ссылку на ЭИОС с тестами)

1. Какие федеральные проекты национальной программы "Цифровая экономика Российской Федерации" вы знаете?

- + Цифровое государственное управление
- Ненормативное регулирование
- + Цифровые технологии
- + Кадры для цифровой экономики

#### 2. Что означает понятие "VUCA-мир"?

-Изменчивость Неопределенность Смелость Неоднозначность

- +Изменчивость Неопределенность Сложность Неоднозначность
- -Изменчивость Неопределенность Сложность Недоходность
- -Изменчивость Неожиданность Сложность Неоднозначность

3. Что не является рынком НТИ?

 $+$ Кибернет

-Нейронет

-Аэронет

-Сэйфнет

4. Что относится к сквозным технологиям? +Нейротехнологии, технологии виртуальной и дополненной реальностей +Системы распределенного реестра +Большие данные

- Технологии проводной связи

5. Информационная технология - это: (альтернативный выбор)

-технология общения с компьютером

+совокупность методов, производственных процессов и программно-технических средств обработки данных

-технология обработки данных

-технология описания информации

6. Качественно новая информация, полученная в результате применения информационной технологии и удовлетворяющая потребности пользователя, это - ... (вопрос с открытым ответом)

=информационный продукт

7. Информация, полученная от экспертов, специальным образом представленная и структурированная, тщательно протестированная и имеющая способность к развитию становится: (альтернативный выбор)

-данными

+знаниями

-массивом

-операционной системой

8. Экспертные системы по своей сути — это: (альтернативный выбор)

+программа моделирования рассуждений -операционные системы -системы программирования -системы искусственного интеллекта

9. В ОС Windows реализован пользовательский интерфейс (альтернативный выбор)

-текстовый -символьный +графический -анимационный 10. При каком условии можно создать автоматическое оглавление в программе MS Word:

абзацы будущего оглавления имеют одинаковый отступ

+ абзацы, предназначенные для размещения в оглавлении, отформатированы стилями заголовков абзацы будущего оглавления выровнены по центру страницы абзацы, предназначенные для размещения в оглавлении, собраны в одном разделе

11. Обозначение прямоугольного диапазона ячеек в MS Excel имеет вид ...

 $-A:$ F  $-1A:5F$  $-1:5$  $+A1:F5$ 

12. Приложение WORD является (альтернативный выбор)

-графическим редактором -табличным процессором -центральным процессором +текстовым процессором

13. К настройкам шрифта документа относятся: (множественный выбор)

+гарнитура +начертание -ширина полей +цвет текста

14. При работе в редакторе Word для удаления выделенного фрагмента текста необходимо выполнить команду

- "сохранить"
- "предварительный просмотр"
- + "вырезать"
- "отменить"

15. Адрес ячейки \$B\$12 является ... (альтернативный выбор)

+абсолютным -относительным -временным -постоянным

16. В ячейке СЗ электронной таблицы записана формула =D\$2+\$C4. Какой вид приобретет формула, после того как ячейкуСЗ скопируют в ячейку В2? (Знак \$ используется для обозначения абсолютной адресации) (альтернативный выбор)

 $-15s1 + \$B4$  $-ES2 + SC5$ 

 $-10\$ <sub>3</sub> +  $$D4$  $+ = C$ \$2 + \$C3

17. На тип файла указывает ... (альтернативный выбор) -имя файла -папка, в которой он хранится -пользователь +расширение

18. В соответствии с Федеральным законом №149-ФЗ, информация - это: (альтернативный выбор):

-последовательности сигналов, которые хранятся, передаются или обрабатываются с помощью технических средств

+сведения о лицах, предметах, фактах, событиях, явлениях и процессах независимо от формы их представления

-отражение реального мира, сведения об одном объекте, имеющиеся у другого или того же самого объекта

-текст, зафиксированный в знаковой форме в виде документа и имеющий идентификационные реквизиты

19. Информационные процессы - это: (множественный выбор)

-процессы сбора, обработки, накопления, хранения, поиска и распространения информации с целью получения информационного продукта

-произвольная последовательность действий, производимых над информацией

+совокупность последовательных действий, для получения какого-либо результата

+процессы сбора, обработки, накопления, хранения, поиска и распространения информации

20. К информационным процессам относятся ... (альтернативный выбор)

- сбор данных
- передача данных
- + фальсификация данных
- + потеря данных
- интерполяция данных

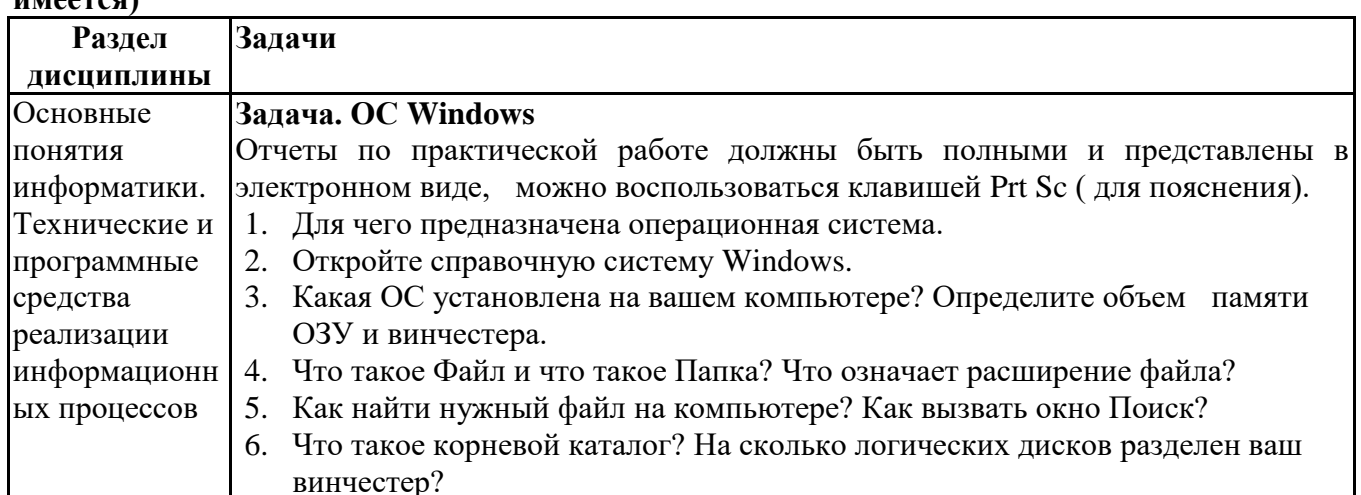

## Практические задачи (min 20, max 50 + ссылку на ЭИОС с электронным изданием, если  $\overline{\phantom{a}}$

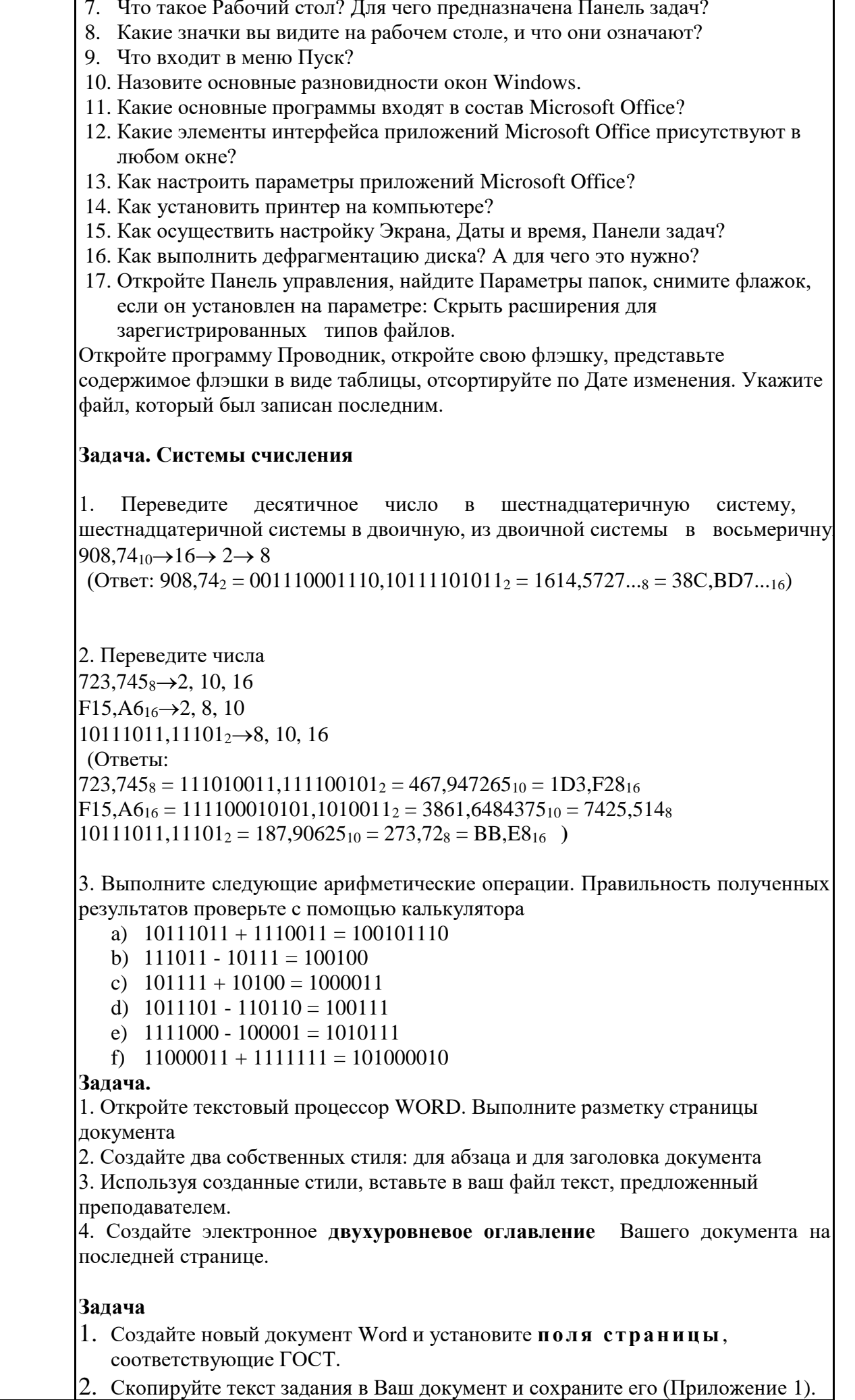

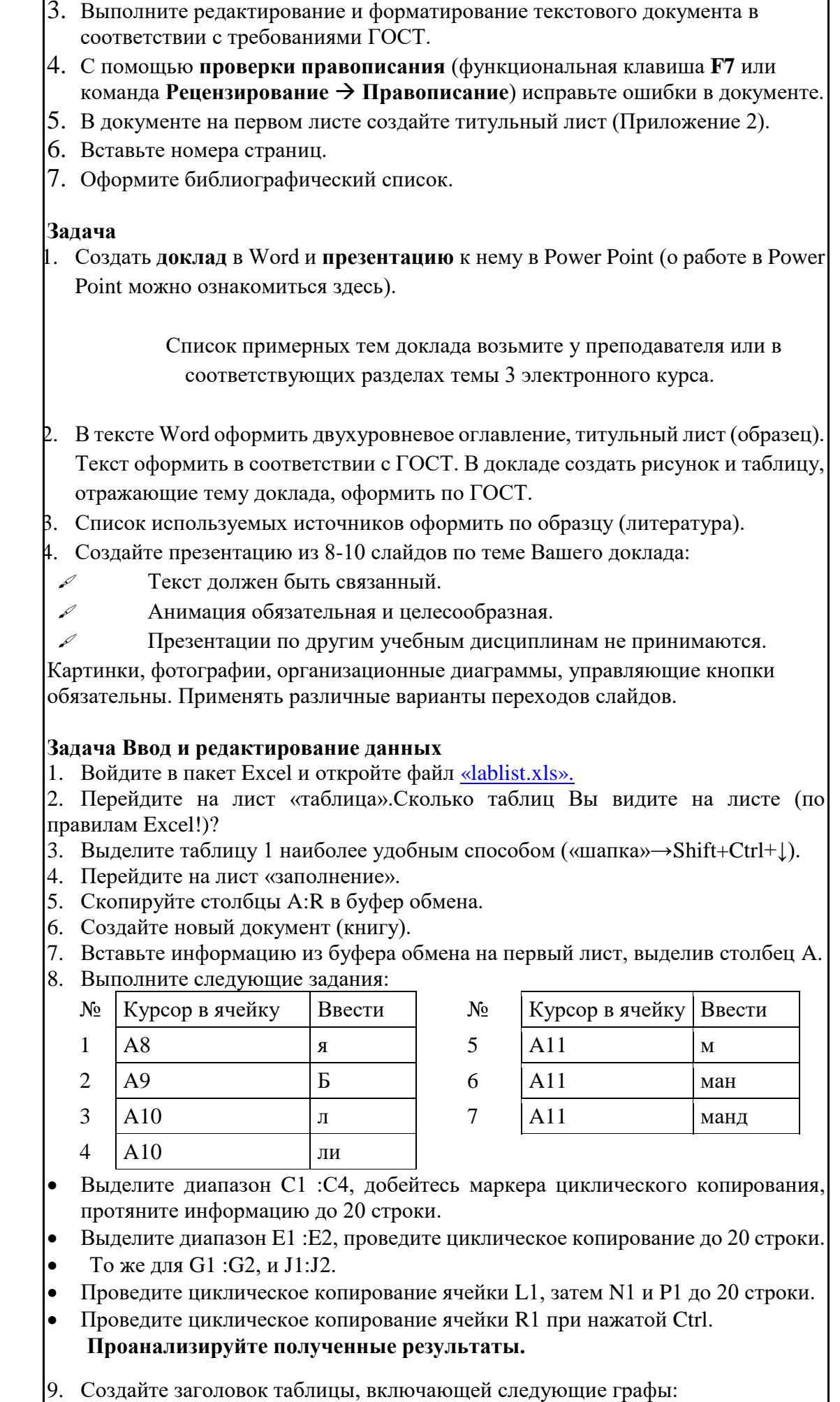

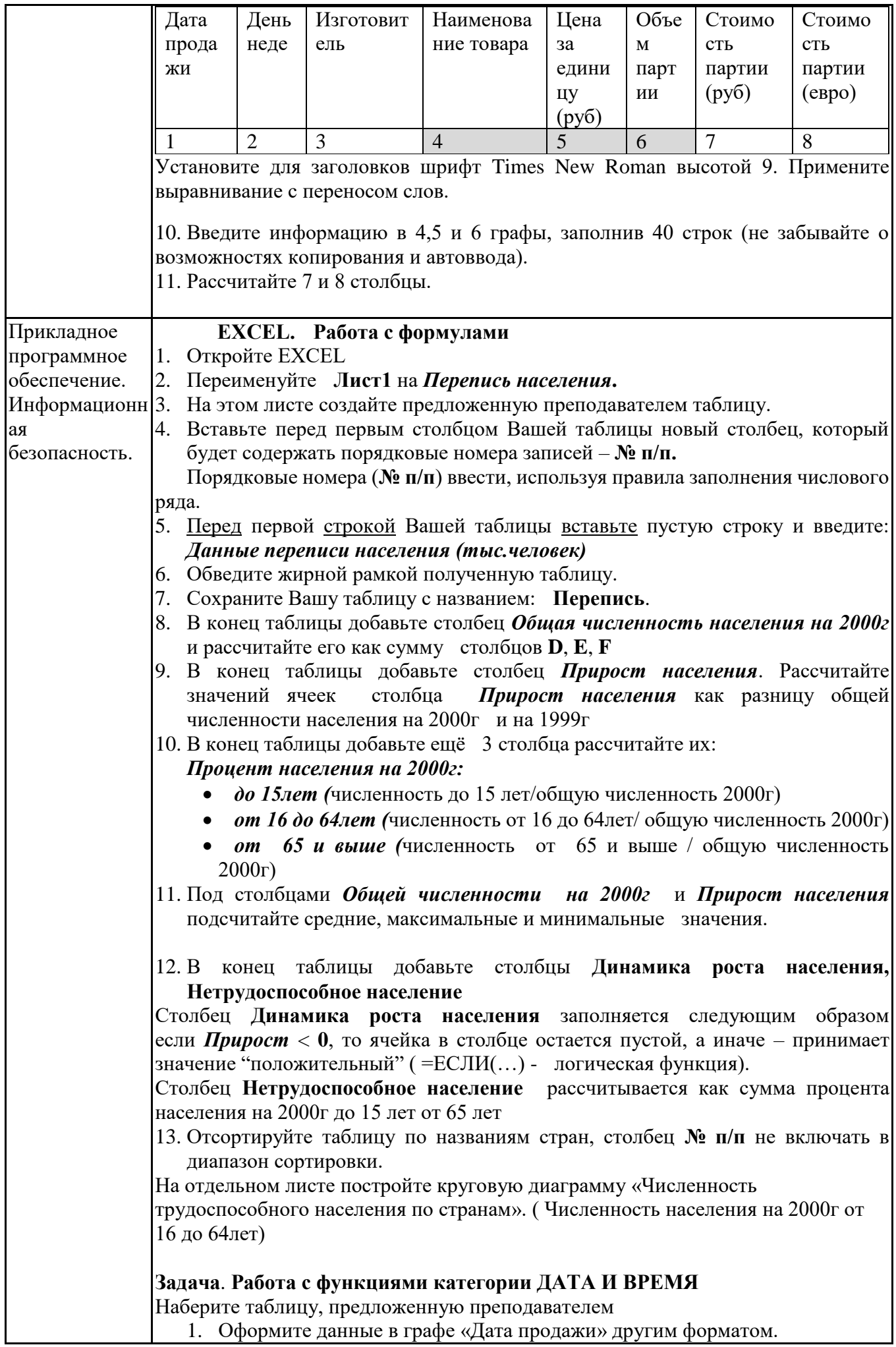

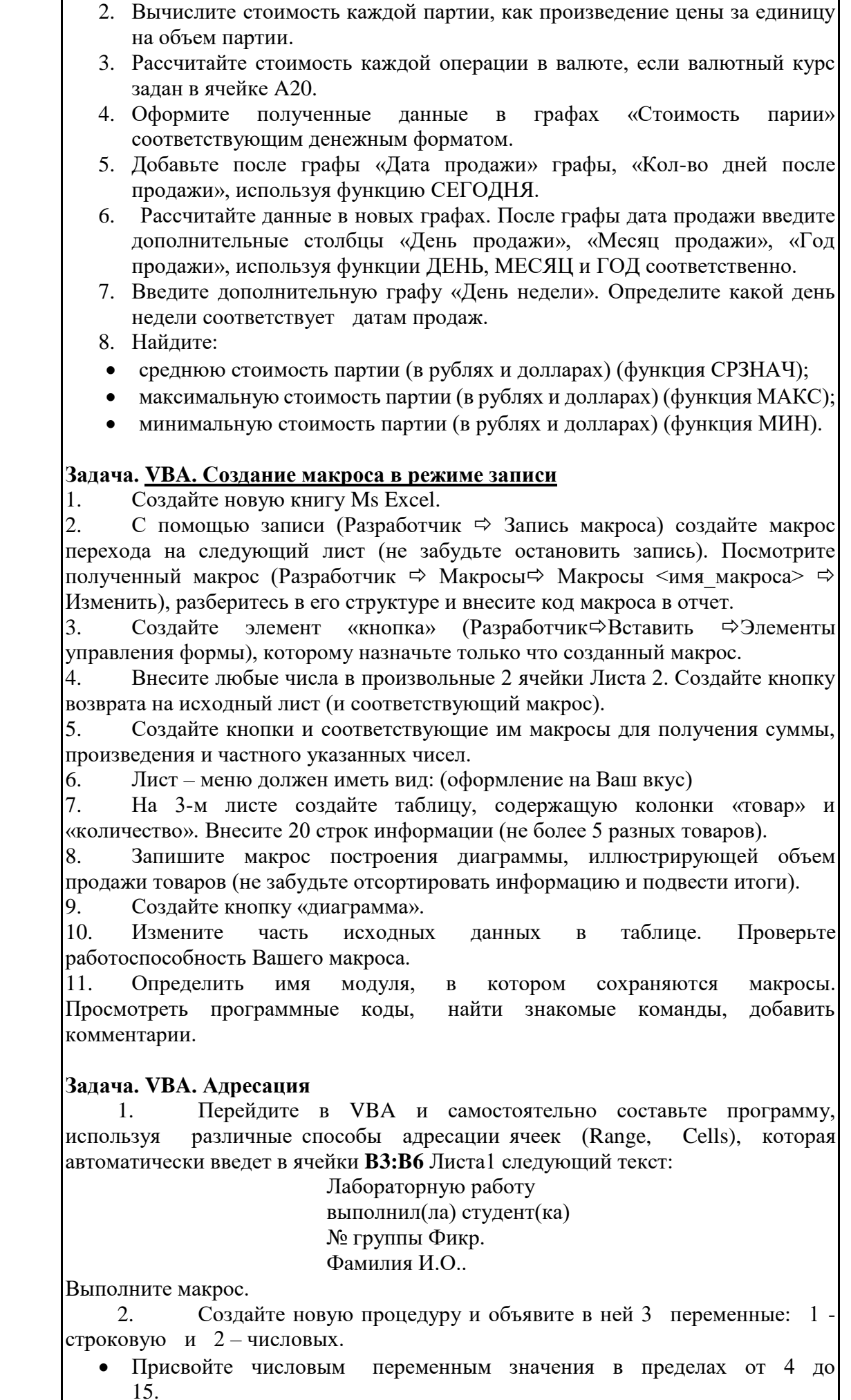

Выведите их значения в окне сообщения (MsgBox <имя переменной>). Выведите значение строковой переменной в свободную ячейку Листа1 с помощью свойства Cells. Используйте имена числовых переменных в качестве номеров строки и столбца при указании адреса в свойстве Cells . Проверьте результат работы процедуры. Включите команды для увеличения значения одной из переменных, выведите результат в окне сообщения. **Лабораторная работа VBA. Команды ветвления** 1. Откройте редактор VBA c помощью меню (Сервис-Макрос-Редактор Visual Basic) или с помощью сочетания клавиш (Alt+F11). Затем создайте в проекте VBA Модуль 1. Для этого откройте меню Insert / Module. Для освоения быстрого перехода с листа Excel в VBA и обратно, нажмите несколько раз сочетание клавиш Alt+F11 и запомните результат действия этих клавиш. 2. Создайте макрос, вычисляющий стоимость проданной партии товаров (Создайте табличку на листе "Лист2" как на картинке. В редакторе VBA наберите программку и выполните её). Sub Crommocra () Dim d As Integer 'объявили переменную для подсчета Стоимост Sheets ("Лист2"). Select d = Range("B3").Value \* Range("C3").Value 'Нашли значение п Range ("D3") = d 'вывели результат в ячейку E3 End Sub 1. Создайте программу, которая вносит в произвольную ячейку число **«1»** если бананов продано больше 3кг., и **«0»** в противоположном случае (В редакторе VBA наберите программку и выполните её). Sub продано() Sheets ("Лист2"). Select If Range ("B3"). Value > 3 Then Range ("E3") = 1 Else Range End Sub 2. Создайте программу, которая вносит в произвольную ячейку число **«1»** если бананов продано меньше 3кг., **«0»** если продали ровно 3 кг и «2» если продали больше 3 кг. (В редакторе VBA наберите программку и выполните её). **Задача. Циклы в VBA** 1. Создать программу, вычисляющую сумму натурального ряда чисел от 1

до 500, применив операторы цикла For …. Next. Для этого перейдите в VBA (Модуль 1) и наберите следующую программу.

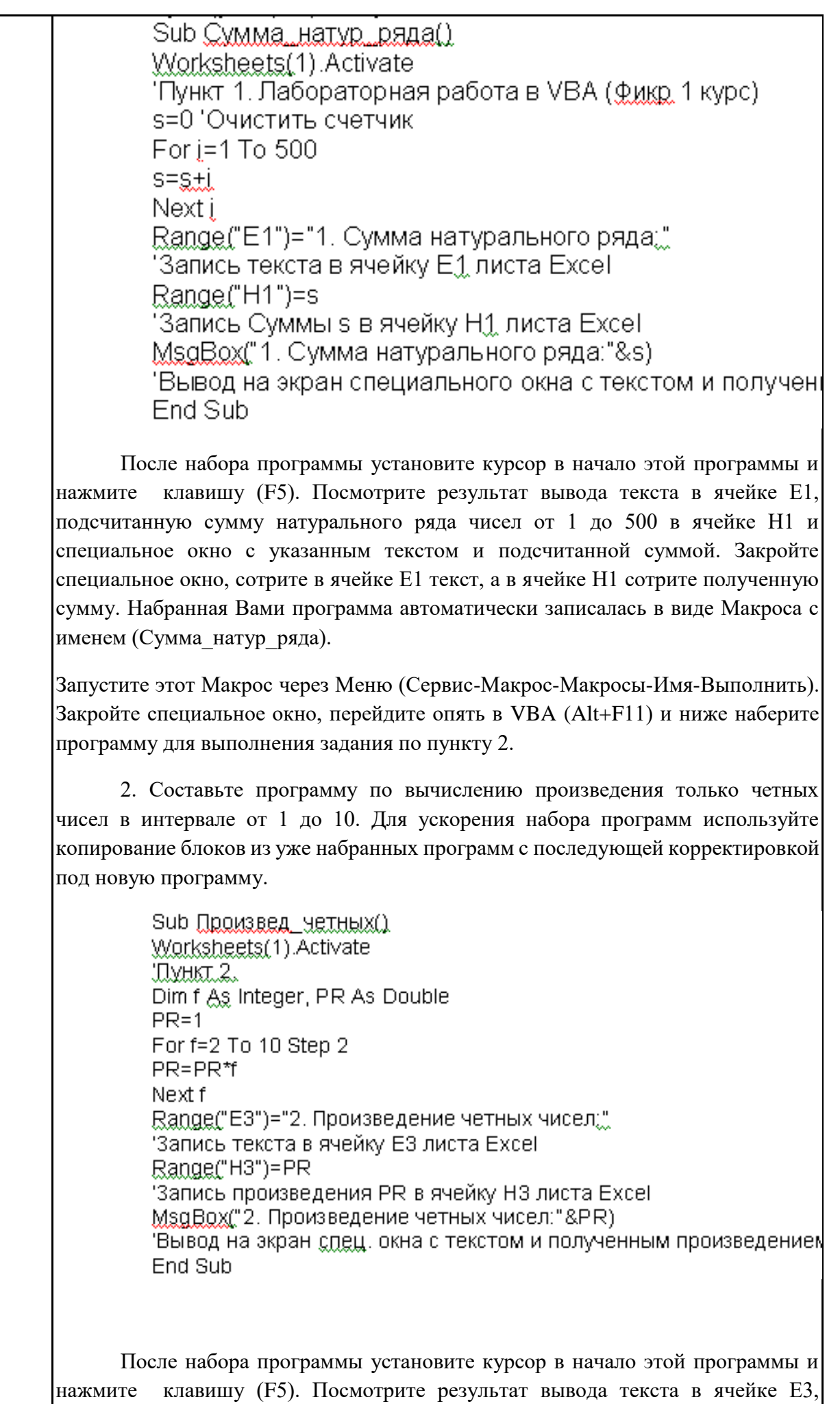

вычисленное произведение четных чисел в интервале от 1 до 10 в ячейке Н3 и

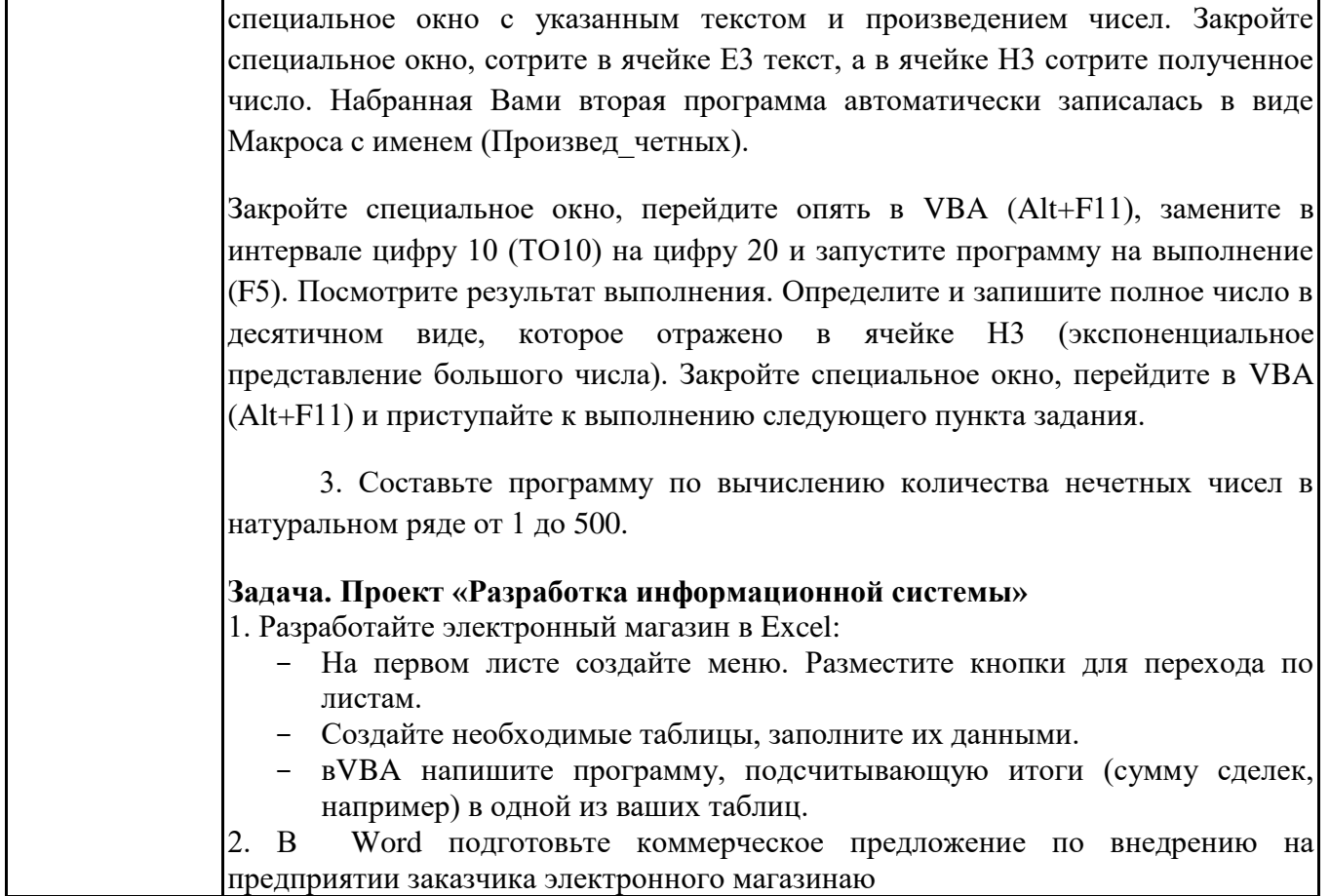

# **6.5. Оценочные материалы для промежуточной аттестации**

# **Фонд вопросов для проведения промежуточного контроля в форме зачета**

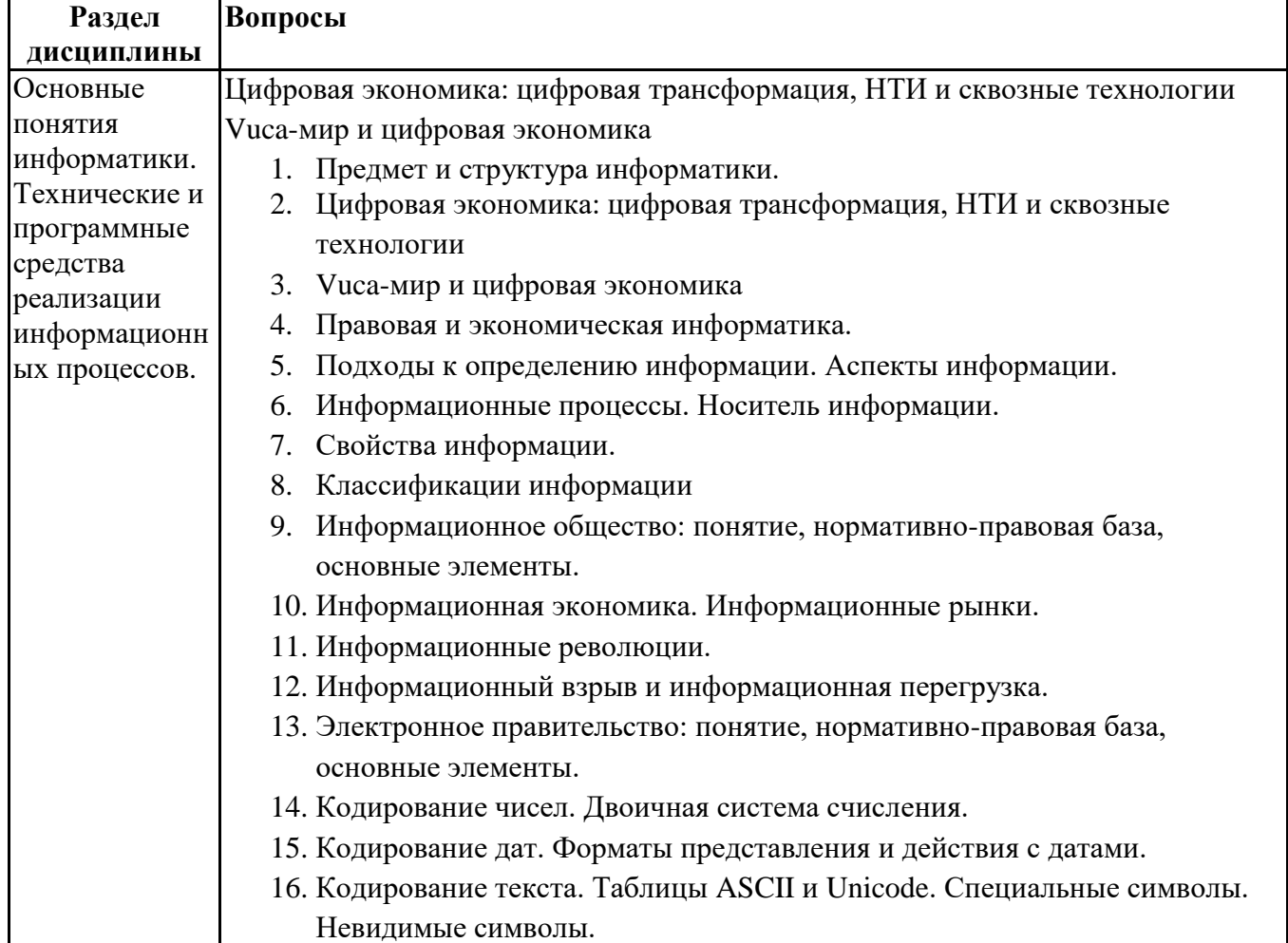

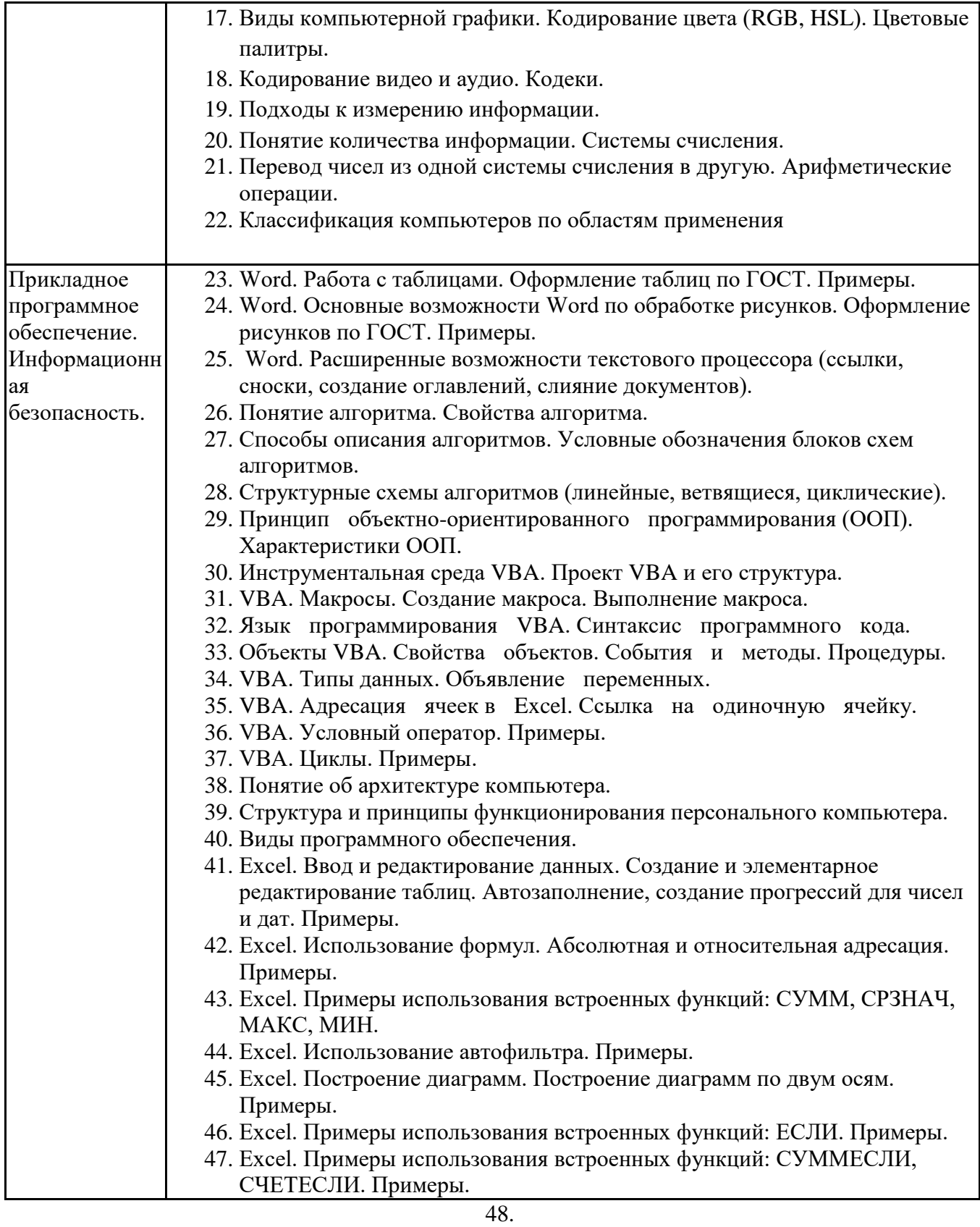

**6.6. Шкалы и критерии оценивания по формам текущего контроля и промежуточной аттестации**

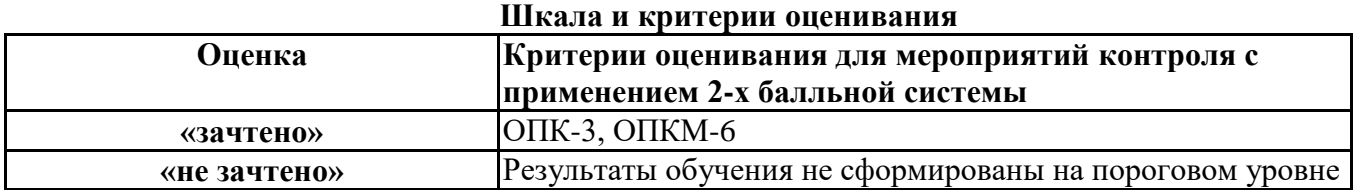